## Pdf meta data fields

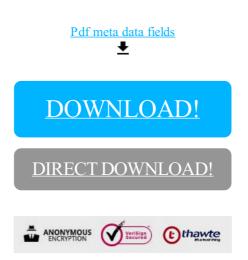

DOWNLOAD!

DIRECT DOWNLOAD!